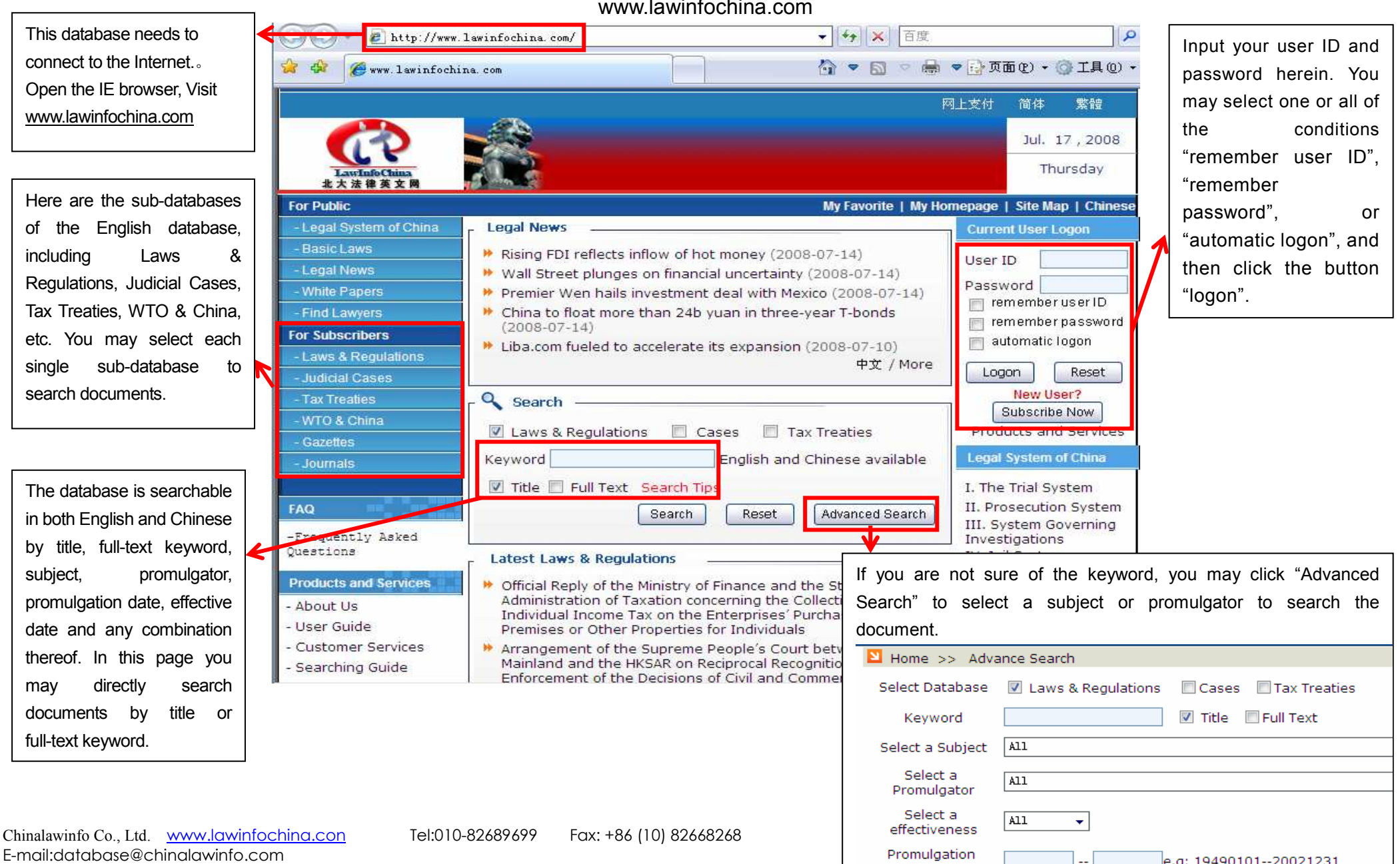

## **Searching Guide of LawinfoChina**

www.lawinfochina.com

wish so search the database with all these keywords and appear in the word order as shown in the quotation marks.

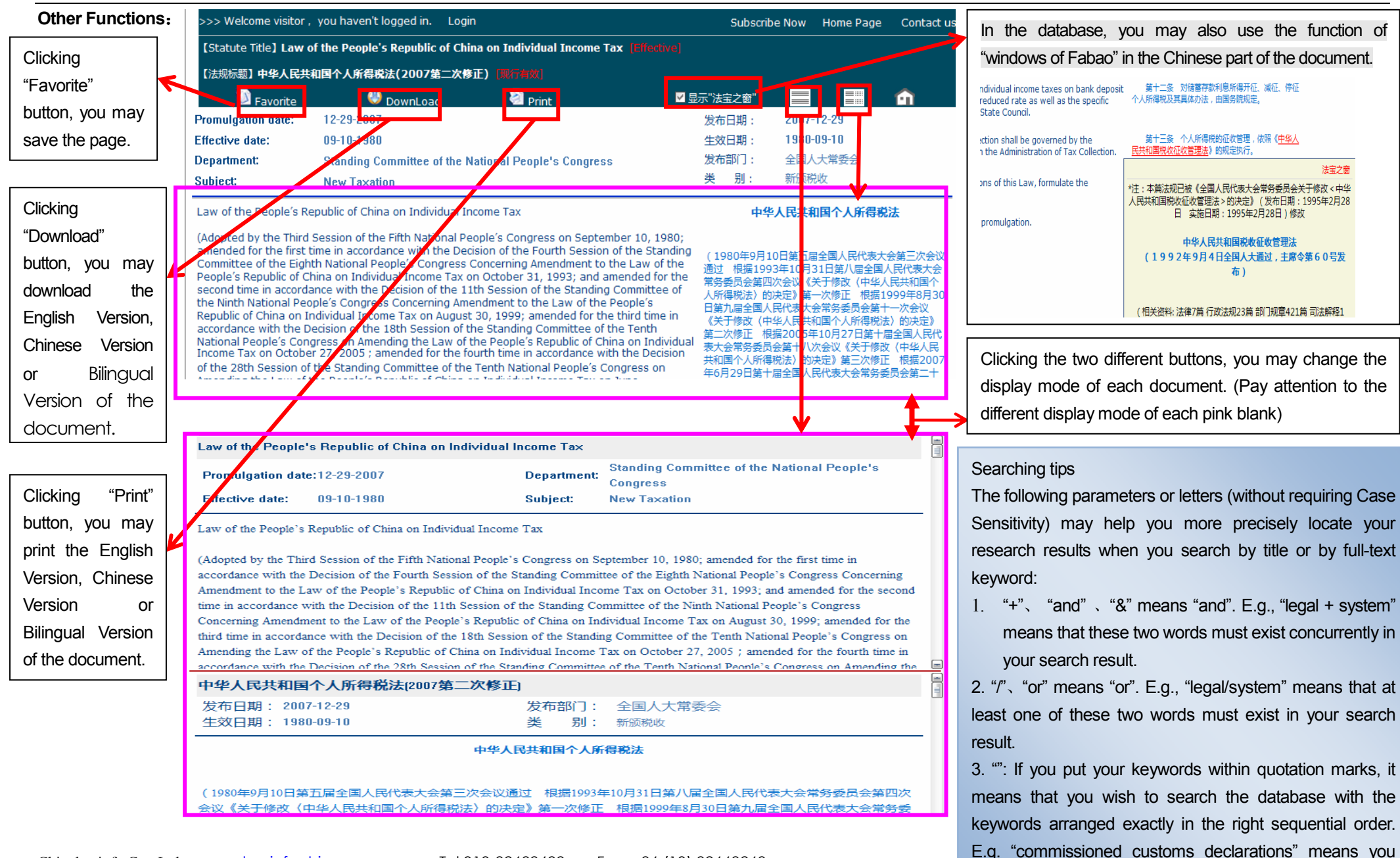

Chinalawinfo Co., Ltd. www.lawinfochina.con Tel:010-82689699 Fax: +86 (10) 82668268 E-mail:database@chinalawinfo.com